## Package 'sindyr'

June 9, 2020

Type Package

Title Sparse Identification of Nonlinear Dynamics

Version 0.2.3

Date 2020-06-08

Author Rick Dale and Harish S. Bhat

Maintainer Rick Dale <racdale@gmail.com>

- Description This implements the Brunton et al (2016; PNAS <doi:10.1073/pnas.1517384113>) sparse identification algorithm for finding ordinary differential equations for a measured system from raw data (SINDy). The package includes a set of additional tools for working with raw data, with an emphasis on cognitive science applications (Dale and Bhat, in press <doi:10.1016/j.cogsys.2018.06.020>).
- **Depends**  $R$  ( $>= 3.4$ ), arrangements, matrixStats, igraph, graphics, grDevices

Imports crqa, plot3D, pracma

License GPL  $(>= 2)$ 

Collate 'windowed\_sindy.R' 'sindy.R' 'features.R' 'finite\_differences.R' 'finite\_difference.R'

NeedsCompilation no

Repository CRAN

Date/Publication 2020-06-09 05:20:03 UTC

## R topics documented:

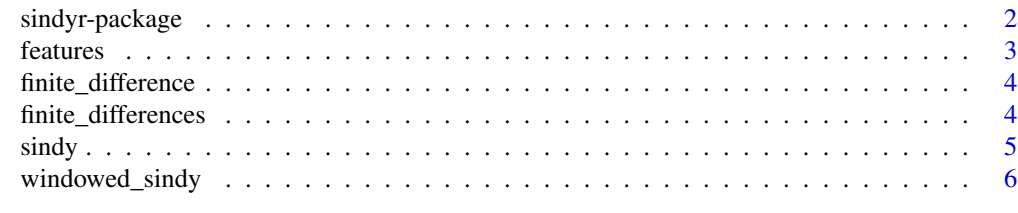

**Index** [7](#page-6-0) **7** 

<span id="page-1-0"></span>

## Description

This implements the Brunton et al (2016; PNAS, doi: 10.1073/pnas.1517384113) sparse identification algorithm for finding ordinary differential equations for a measured system from raw data (SINDy). The package includes a set of additional tools for working with raw data, with an emphasis on cognitive science applications (Dale and Bhat, in press, doi: 10.1016/j.cogsys.2018.06.020).

## Details

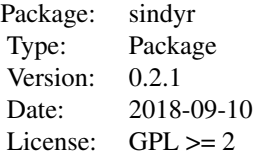

sindy: Main function to infer coefficient matrix for set of ODEs.

windowed\_sindy: Sliding window function to obtain SINDy results across segments of a time series.

features: Function for generation feature space from measured variables.

finite\_differences: Numerical differentiation over multiple columns.

sindy: Main function to infer coefficient matrix for set of ODEs.

windowed\_sindy: Sliding window function to obtain SINDy results across segments of a time series.

features: Function for generation feature space from measured variables.

finite\_differences: Numerical differentiation over multiple columns.

finite\_difference: Numerical differential of a vector.

## Author(s)

Rick Dale and Harish S. Bhat

#### References

Dale, R. and Bhat, H. S. (in press). Equations of mind: data science for inferring nonlinear dynamics of socio-cognitive systems. Cognitive Systems Research.

Brunton, S. L., Proctor, J. L., and Kutz, J. N. (2016). Discovering governing equations from data by sparse identification of nonlinear dynamical systems. Proceedings of the National Academy of Sciences, 113(15), 3932-3937.

For further examples and links to other materials see: https://github.com/racdale/sindyr

## <span id="page-2-0"></span>features 3

## Examples

```
# example to reconstruct of
# the Lorenz system
library(sindyr)
set.seed(666)
dt = .001
numsteps = 10000; dt = dt; sigma = 10; r = 28; b = 2.6;
xs = data.frame(crqa::lorenzattractor(numsteps, dt, sigma, r, b, plots=FALSE))
\text{colnames}(xs) = \text{list('x', 'y', 'z')})xs = xs[2000:nrow(xs),] # cut out initialization
plot3D::points3D(xs$x,xs$y,xs$z,type='l',col='black')
Theta = features(xs, 3) # grid of features
par(mfrow=c(7,3),oma = c(2,0,0,0) + 0.1,mar = c(1,1,1,1) + 0.1)for (i in 2:ncol(Theta)) {
 plot(Theta[,i],xlab='t',main=gsub(':','',colnames(Theta)[i]),type='l',xaxt='n',yaxt='n')
}
sindy.obj = sindy(xs=xs,dt=dt,lambda=.5) # let's reconstruct
sindy.obj$B # Lorenz equations
```
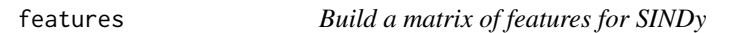

## Description

Takes a raw matrix of data and converts into polynomial features

## Arguments

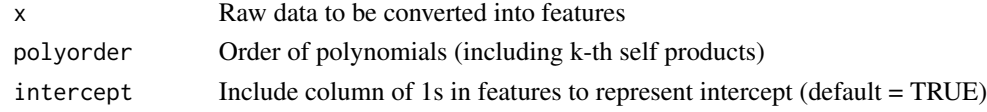

## Details

Expands raw data into a set of polynomial features.

## Value

Returns a new matrix of data with features from raw data

## Author(s)

Rick Dale and Harish S. Bhat

<span id="page-3-0"></span>

## Description

Estimates first-order derivatives of a vector

## Arguments

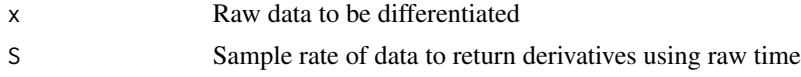

## Details

Uses simplest version of finite-difference method (window size 2) to numerically estimate derivative of a time series.

## Value

Returns first-order numerical derivatives estimated from data.

## Author(s)

Rick Dale and Harish S. Bhat

finite\_differences *Estimate derivatives of multiple variables with finite differences*

## Description

Estimates first-order derivatives of column vectors of a matrix

## Arguments

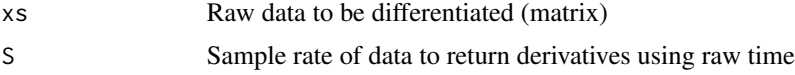

## Details

Uses simplest version of finite-difference method (window size 2) to numerically estimate derivative of multiple columnar time series.

## Value

Returns first-order numerical derivatives estimated from data.

## <span id="page-4-0"></span> $s$ indy  $5$

## Author(s)

Rick Dale and Harish S. Bhat

sindy *Run main SINDy function*

## Description

Estimates coefficients for set of ordinary differential equations governing system variables.

## Arguments

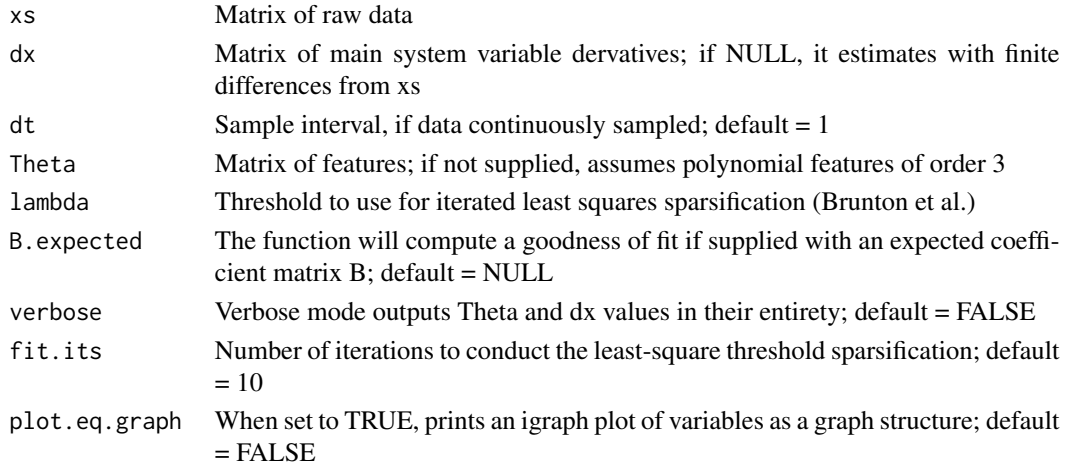

## Details

Uses the "left-division" approach of Brunton et al. (2016), and implements least-squares sparsification, and outputs coefficients after iterations stabilize.

## Value

Returns a matrix B of coefficients specifying the relationship between dx and Theta

## Author(s)

Rick Dale and Harish S. Bhat

## References

Dale, R. and Bhat, H. S. (in press). Equations of mind: data science for inferring nonlinear dynamics of socio-cognitive systems. Cognitive Systems Research.

Brunton, S. L., Proctor, J. L., and Kutz, J. N. (2016). Discovering governing equations from data by sparse identification of nonlinear dynamical systems. Proceedings of the National Academy of Sciences, 113(15), 3932-3937.

<span id="page-5-0"></span>

## Description

Run SINDy on raw data with a sliding window approach

## Arguments

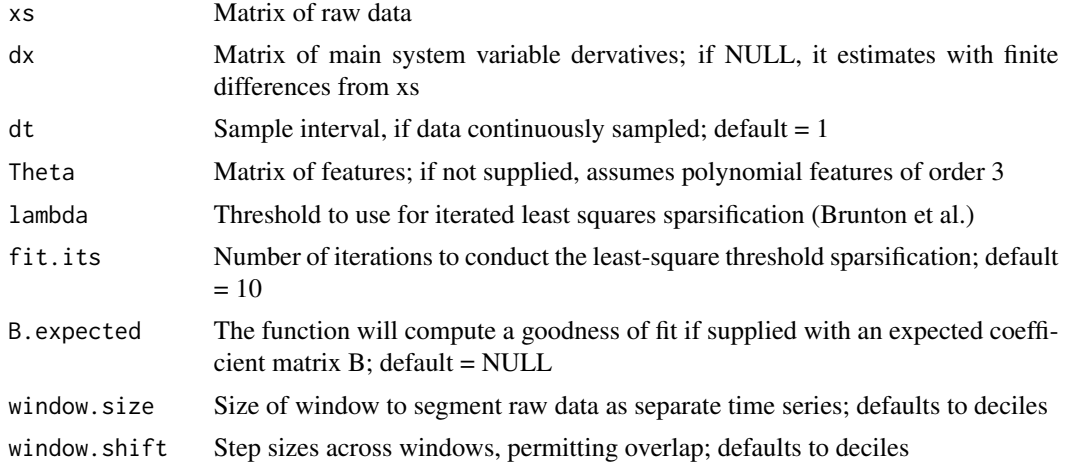

## Details

A convenience function for extracting a list of coefficients on segments of a time series. This facilitates using SINDy output as source of descriptive measures of dynamics.

## Value

It returns a list of coefficients Bs containing B coefficients at each window

## Author(s)

Rick Dale and Harish S. Bhat

## References

Dale, R. and Bhat, H. S. (in press). Equations of mind: data science for inferring nonlinear dynamics of socio-cognitive systems. Cognitive Systems Research.

# <span id="page-6-0"></span>Index

∗Topic misc features, [3](#page-2-0) finite\_difference, [4](#page-3-0) finite\_differences, [4](#page-3-0) sindy, [5](#page-4-0) windowed\_sindy, [6](#page-5-0) ∗Topic package sindyr-package, [2](#page-1-0)

features, [3](#page-2-0) finite\_difference, [4](#page-3-0) finite\_differences, [4](#page-3-0)

sindy, [5](#page-4-0) sindyr-package, [2](#page-1-0)

windowed\_sindy, [6](#page-5-0)